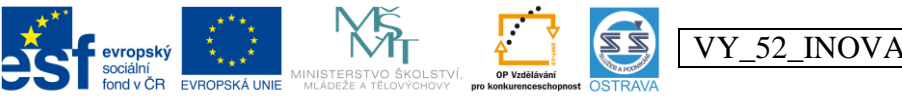

INVESTICE DO ROZVOJE VZDĚLÁVÁNÍ Tento projekt je spolufinancován ESF a OPVK

## **Výukový materiál v rámci projektu OPVK 1.5 Peníze středním školám**

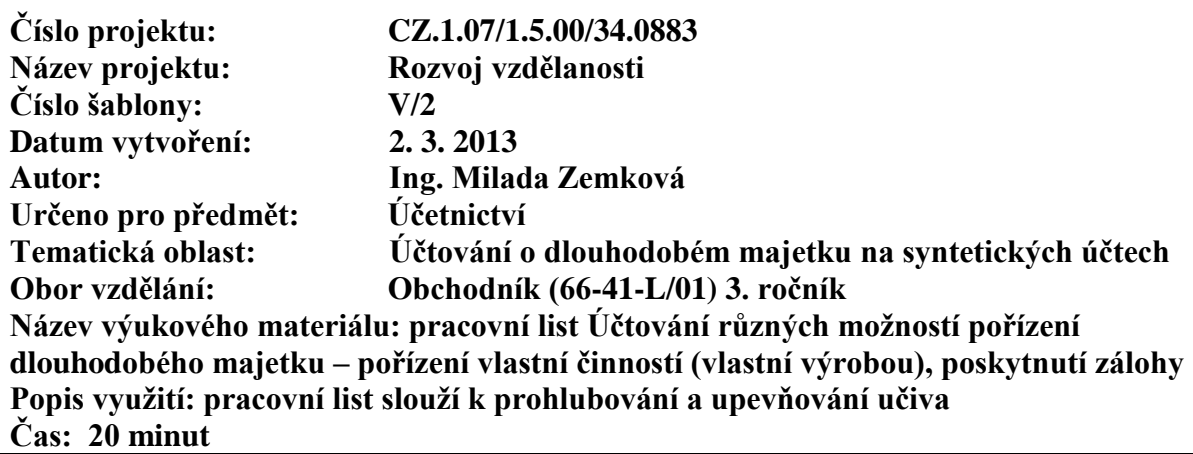

### **Účtování různých možností pořízení dlouhodobého majetku – pořízení vlastní činností (vlastní výrobou), poskytnutí zálohy**

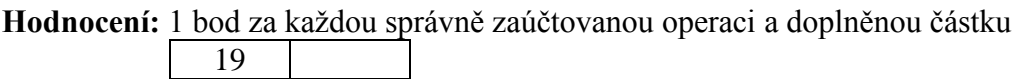

**Úkol:** zaúčtujte následující účetní případy, chybějící částky vypočtěte:

### **Příklad č. 1**

Firma si ve vlastní režii vyrobila pro svoji potřebu stroj na míchání barev. Zaúčtujte jednotlivé účetní případy:

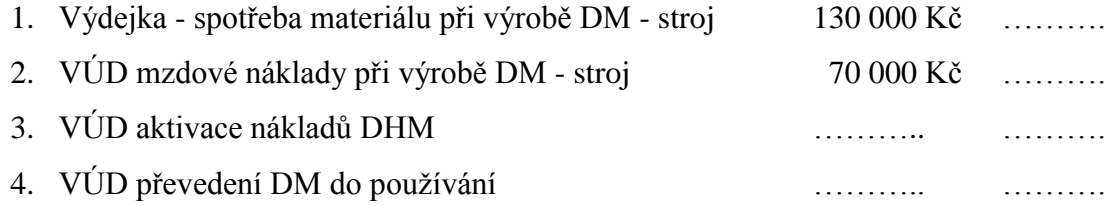

#### **Příklad č. 2**

Stavební firma si ve vlastní režii postavila administrativní budovu. Zaúčtujte jednotlivé účetní případy:

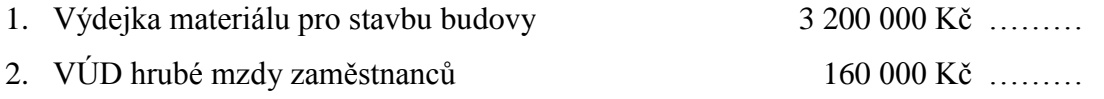

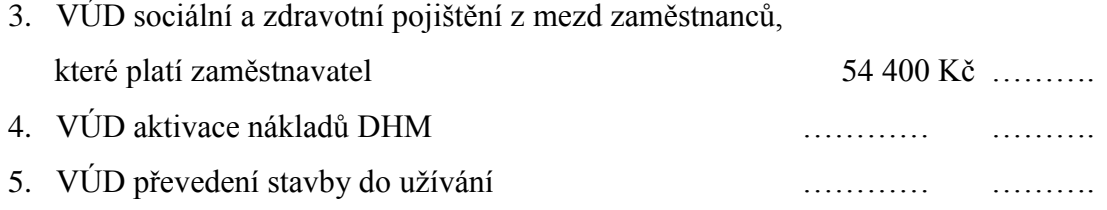

# **Příklad č. 3**

Firma poskytla dodavateli zálohu na nákup auta. K zaplacení zálohy a obdržení faktury za nákup došlo ve stejném měsíci (v jednom zúčtovacím období pro zúčtování DPH). Zaúčtujte jednotlivé účetní případy:

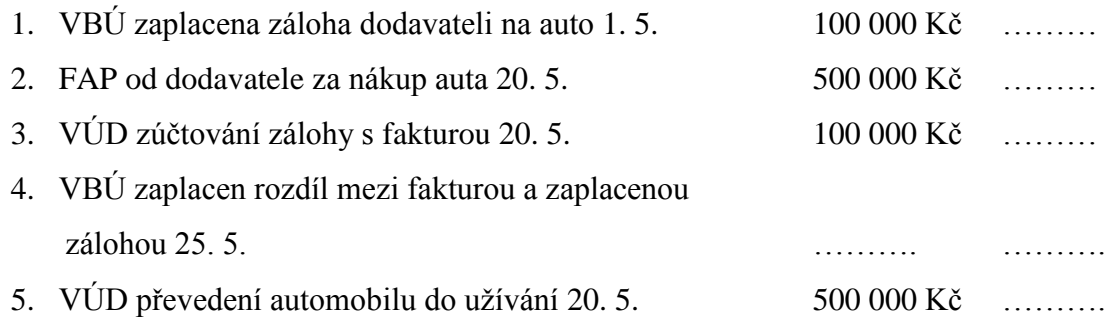